# Commercial Design Using

# Autodesk Revit® Architecture 2010

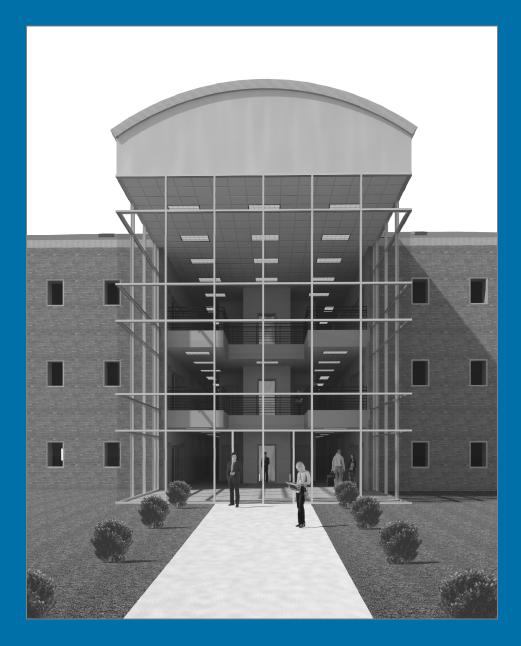

**Daniel John Stine** 

**SDC** PUBLICATIONS

**Schroff Development Corporation** 

www.schroff.com

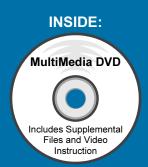

## **Table of Contents**

| 1. | GETTING STARTED WITH REVIT ARCHITECTURE 2010  1-1 What is Revit Architecture 2010?  1-2 Overview of the Revit user interface  1-3 Open, Save & Close an existing Project  1-4 Creating a new Project  1-5 Using Pan & Zoom to view your drawings  1-6 Using Revit's Help System  Self-Exam & Review Questions                                              | 1-1<br>1-3<br>1-13<br>1-18<br>1-20<br>1-25  |
|----|----------------------------------------------------------------------------------------------------|---------------------------------------------|
| 2. | Quick Start: Small Office 2-1 Walls, Grids and Dimensions 2-2 Doors 2-3 Windows 2-4 Roof 2-5 Annotation, Room Tags & Schedules 2-6 Printing Self-Exam & Review Questions                                                                                                    | 2-1<br>2-18<br>2-25<br>2-28<br>2-33<br>2-38 |
| 3. | Office Building: FLOOR PLAN (First Floor) 3-1 Project overview 3-2 Exterior walls 3-3 Interior walls 3-4 Elevator 3-5 Doors and Windows Self-Exam & Review Questions                                                                                                    | 3-1<br>3-3<br>3-11<br>3-19<br>3-25          |
| 4. | Office Building: FLOOR PLANS (Second & Third Floors)  4-1 Copy common walls from first floor  4-2 Additional interior walls  4-3 Setting the floor-to-floor height  4-4 Stairs  Self-Exam & Review Questions                                                                                                    | 4-1<br>4-7<br>4-10<br>4-11                  |
| 5. | Office Building: ROOF 5-1 Hip roof 5-2 Skylights 5-3 Roof Design options (Style, pitch & overhang) Self-Exam & Review Questions                                                                                                    | 5-1<br>5-11<br>5-15                         |
| 6. | Office Building: FLOOR SYSTEMS & REFLECTED CEILING PLANS 6-1 Floor systems 6-2 Ceiling systems (Susp. ACT & Gypsum Board) 6-3 Placing Fixtures (Lights & diffusers) 6-4 Annotations Self-Exam & Review Questions                                                                                                    | 6-1<br>6-10<br>6-19<br>6-23                 |
| 7. | Office Building: INTERIOR & EXTERIOR ELEVATIONS 7-1 Creating & viewing parametric exterior elevations 7-2 Modifying the Project model: exterior elevations 7-3 Creating & viewing parametric interior elevations 7-4 Modifying the Project model: interior elevations 7-5 Adding mullions to a curtainwall 7-6 Design Options Self-Exam & Review Questions | 7-1<br>7-7<br>7-11<br>7-15<br>7-17<br>7-23  |

| 8.  | Office Building: SECTIONS                       |       |
|-----|-------------------------------------------------|-------|
|     | 8-1 Specify section cutting plane in plan view  | 8-1   |
|     | 8-2 Modifying the Project model in section view | 8-6   |
|     | 8-3 Wall Sections                               | 8-8   |
|     | 8-4 Annotations                                 | 8-12  |
|     | Self-Exam & Review Questions                    |       |
| 9.  | Office Building: FLOOR PLAN FEATURES            |       |
|     | 9-1 Toilet room layouts                         | 9-1   |
|     | 9-2 Cabinets                                    | 9-8   |
|     | 9-3 Furniture                                   | 9-13  |
|     | 9-4 Adding Guardrails                           | 9-18  |
|     | Self-Exam & Review Questions                    |       |
| 10. | Office Building: ESTIMATE and SCHEDULES         |       |
|     | 10-1 Room & Door tags                           | 10-1  |
|     | 10-2 Generate a Door Schedule                   | 10-5  |
|     | 10-3 Generate Room Finish Schedule              | 10-10 |
|     | Self-Exam & Review Questions                    |       |
| 11. | Office Building: PHOTO-REALISTIC RENDERINGS     |       |
|     | 11-1 Creating an exterior rendering             | 11-1  |
|     | 11-2 Rendering an isometric in section          | 11-13 |
|     | 11-3 Creating an interior rendering             | 11-18 |
|     | 11-4 Adding people to the rendering             | 11-26 |
|     | Self-Exam & Review Questions                    |       |
| 12. | Office Building: CONSTRUCTION DOCUMENTS SET     |       |
|     | 12-1 Setting up a sheet                         | 12-1  |
|     | 12-2 Sheet Index                                | 12-12 |
|     | 12-3 Printing a set of drawings                 | 12-16 |
|     | Self-Exam & Review Questions                    |       |

#### **INDEX & VIDEO INDEX**

**Design Option Set** 

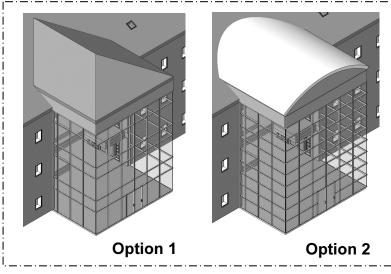

### Image from pg. 7-24

This image shows the two design options that are developed in Lesson 7. Also developed in this book are the:

- ♦ Floor Plans
- **♦** Elevations
- Sections
- Curtainwall Design
- ♦ Renderings
- Doors & Windows
- ♦ Text & Dimensions
- Schedules